## PRESTO 11 *76 HORAS***DESCRIPCIÓN**

Saber establecer una mayor organización dentro de las obras de construcción. Aprender a manejar presupuestos, mediciones, certificaciones e informes. El programa Presto permite gestionar una obra de principio a fin, desde la fase de proyecto hasta la fase de ejecución. Por tanto, va dirigido a empresas del sector de la construcción, desde empresas constructoras hasta estudios que se dedican a la elaboración de proyectos de construcción. Este curso parte de un nivel cero en el conocimiento de Presto para llegar a un nivel intermedio al finalizar el curso. Se adjunta también un CD-ROM junto al material, que incluye un tutorial con una síntesis de las funciones desarrolladas en el manual.

## **OBJETIVOS**

Establecer cada una de las partidas, elementos auxiliares y básicos que forman parte del desarrollo de la obra. - Establecer las mediciones de cada partida del presupuesto. - Certificar cada medición que se vaya realizando en la ejecución de la obra. - Crear plantillas propias para poder imprimir o visualizar con más comodidad todas las partes del presupuesto.

## **CONTENIDOS**

UNIDAD 1: INTRODUCCIÓN: ¿Para qué sirve Presto? - Actualización del programa. - Objetivo de este libro. - Estructura modular de Presto. - Perfiles de uso de Presto.

UNIDAD 2: ENTORNO DE TRABAJO: Abrir y cerrar del programa Presto. - Crear y gestión de archivo de presto. - Elementos del entorno de trabajo. - Ventanas. Generalidades. - Principales ventanas utilizadas para introducir datos. - Ventanas de diálogo utilizadas para la incorporación de datos complementarios. - Guardar archivos. - Gestión de Obras. - Apariencia y generalidades del entorno de trabajo. - Exportar perfil de usuario. - Calcular obra. - Configuración, vista preliminar e impresión.

UNIDAD 3: CREACIÓN DE UN PROYECTO: Creación de un proyecto nuevo. - Parámetros generales de una obra. - Características de la ventana de presupuesto. - Estructura jerárquica de un presupuesto. - Conceptos y Naturalezas. - Relaciones. - Creación de capítulos. - Edición de conceptos. - Creación de partidas o unidades de obra manualmente. - Codificación de elementos básicos o por naturaleza. - Introducción de elementos básicos o por naturaleza. - Conceptos Auxiliares. - Banco de precios. - Conformación de capítulos.

UNIDAD 4: MEDICIÓN: Ventana subordinada Mediciones. - Realizar mediciones. - Condiciones iniciales del presupuesto. - Adicionales al presupuesto inicial. - Creación de una nueva actividad. - Mediciones introducidas. - Precio de costes de la obra. - Ajuste del presupuesto y margen de beneficios. - Codificación decimal de capítulos y partidas.

UNIDAD 5: CERTIFICACIÓN: Conceptos utilizados en certificaciones. - Tipos de certificaciones. - Entornos de trabajo utilizados para certificar. - Certificaciones. - Previsión de certificaciones.

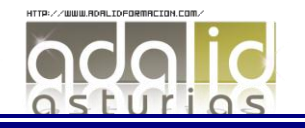

UNIDAD 6: FINALIZACIÓN DEL PROYECTO: Formas de presentación de datos en Presto.- Configuración del entorno de trabajo. - Datos en Excel. - Acceso y personalización de informes. - Principales informes asociados a presupuestos, mediciones y certificaciones. - Presupuesto ciego. - Variables de los informes.

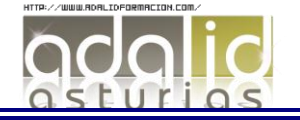